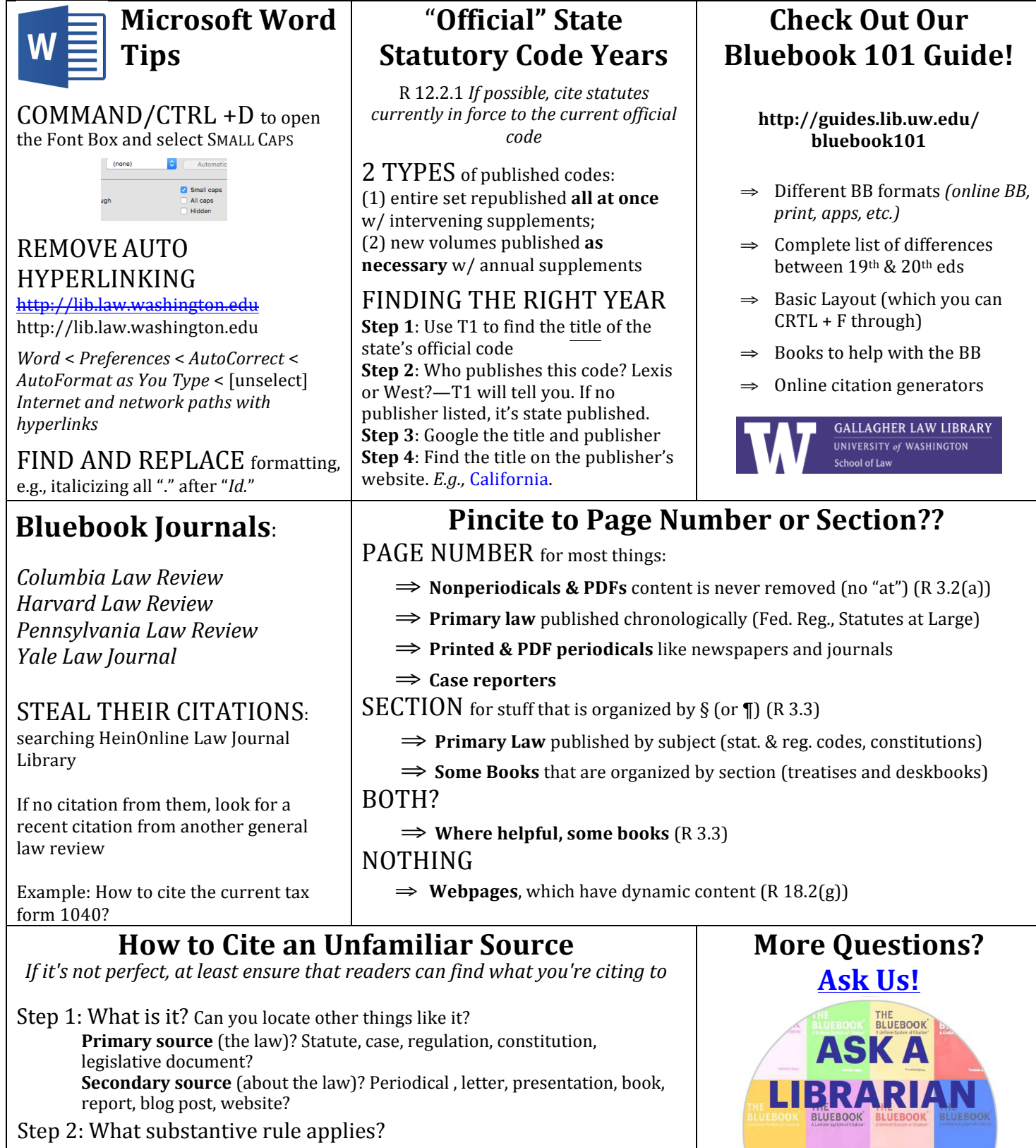

*ADVANCED BLUEBOOKING CHEATSHEET* 0ct. 11, 2016

 $\frac{1}{\sqrt{1-\frac{1}{\sqrt{1-\omega}}}$ 

 $\Box$ 

- **Use the Bluebook's index**
- Step 3: Where's the "official" version of this thing published?

Use **Tables** to find official versions

## Step 4: Still unsure?

**Ask for help** by emailing a librarian **Borrow someone else's citation**: Find how someone else has cited it

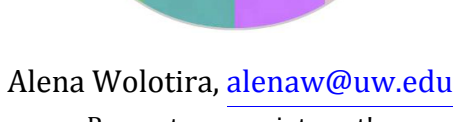

lawref@uw.edu **ROOK BLUEBOOK BLUEBOOK BLUEF** 

Request an appointment!